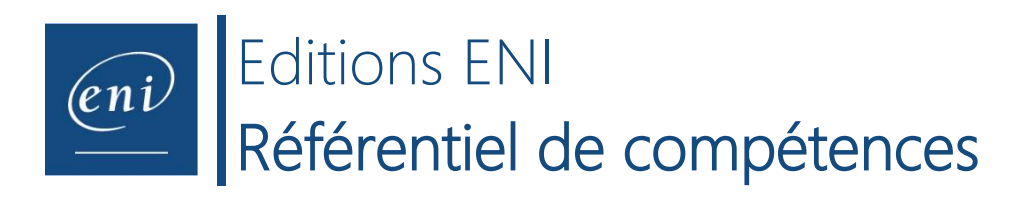

**Intitulé de la certification** 

**Linux : Administrer le système**

**Description de la situation professionnelle à partir de laquelle le dispositif de formation visant la certification est initié :** 

Linux (ou Gnu/Linux) est une famille de systèmes d'exploitation gratuite, open source, sécurisée et hautement personnalisable disponible à la fois pour les PC et pour les serveurs en entreprise. Les migrations vers ce système d'exploitation sont de plus en plus nombreuses en entreprise et impliquent des compétences spécifiques pour maîtriser son administration.

Linux est de plus en plus plébiscité par les entreprises privées comme par certains organismes ou établissements publics (hôpitaux...). Il existe un réel enjeu autour de ce système d'exploitation et les prévisions concernant la place de Linux sur le marché des systèmes d'exploitation sont claires : il n'en est qu'au début de sa croissance. À ce jour, Linux conquiert une partie importante du marché des systèmes d'exploitation sur les serveurs.

La certification Linux : administrer le système vise les professionnels tels que les Administrateurs système et réseau et les Techniciens système et réseau amenés à maintenir le système en conditions opérationnelles au sein des entreprises ou établissements, en garantissant le bon fonctionnement du système et des services, sa sécurité et sa performance en identifiant les dysfonctionnements et en les corrigeant.

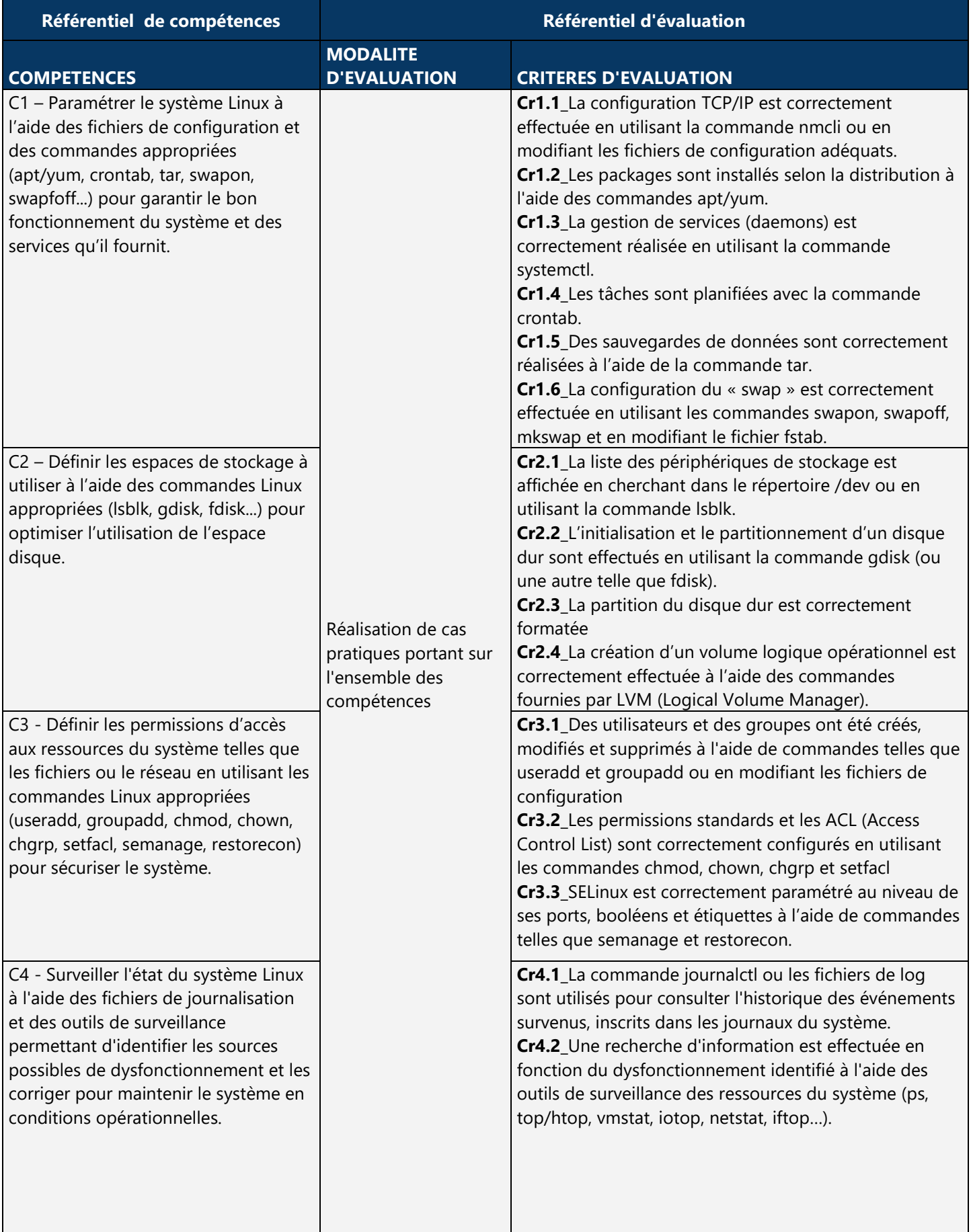